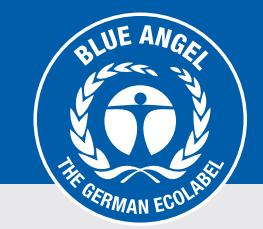

## **Add GTIN (EAN) to Product Information Area**

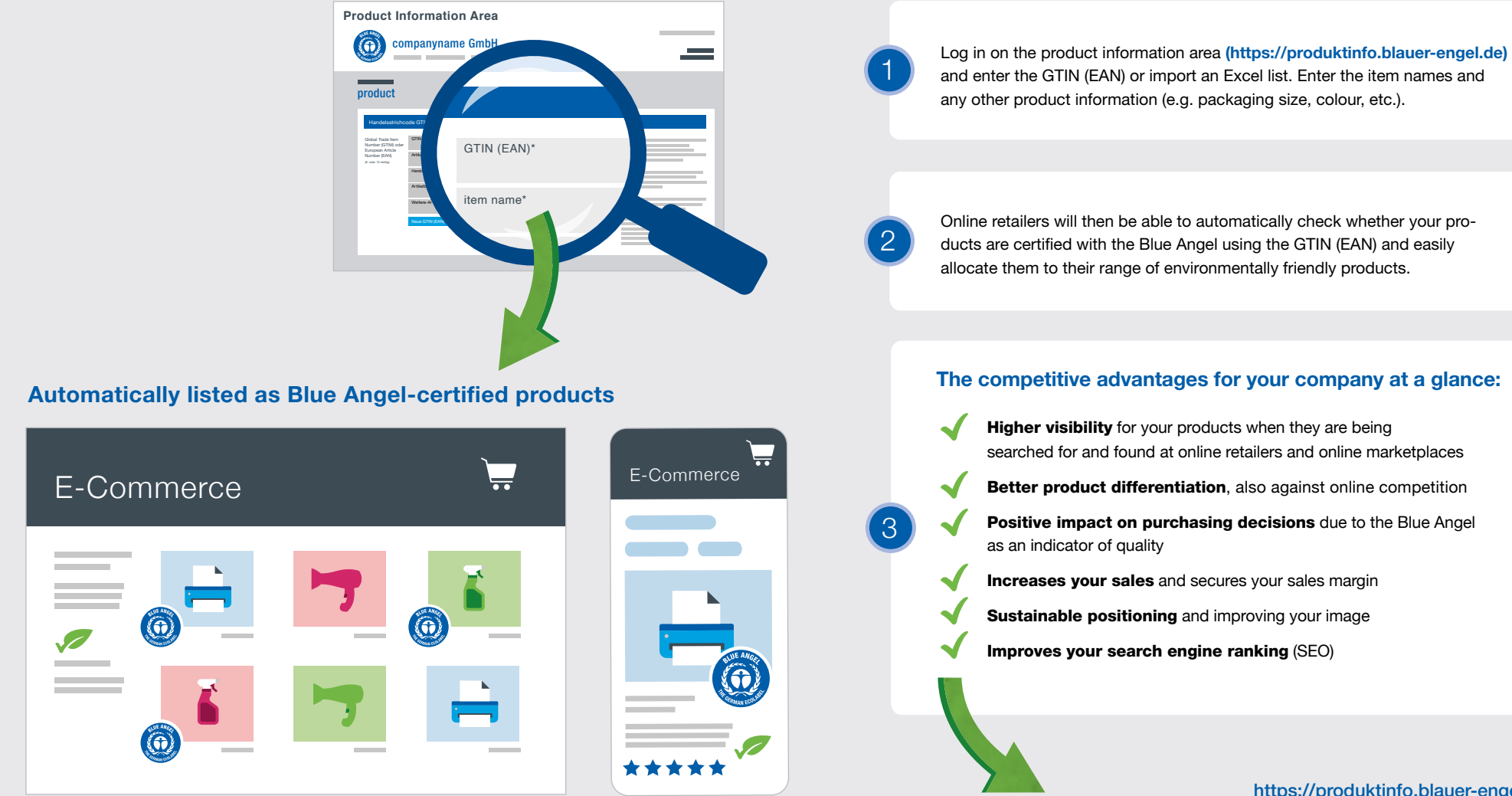

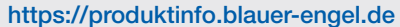

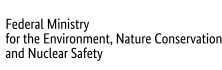

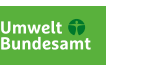

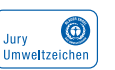

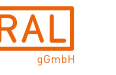

RAL gemeinnützige GmbH Fränkische Straße 7 ∙ 53229 Bonn ∙ Germany +49 22868895-190 ∙ umweltzeichen@ral.de